## **spuq Documentation**

*Release 0.1alpha*

**spuq Development Team**

September 19, 2011

## **CONTENTS**

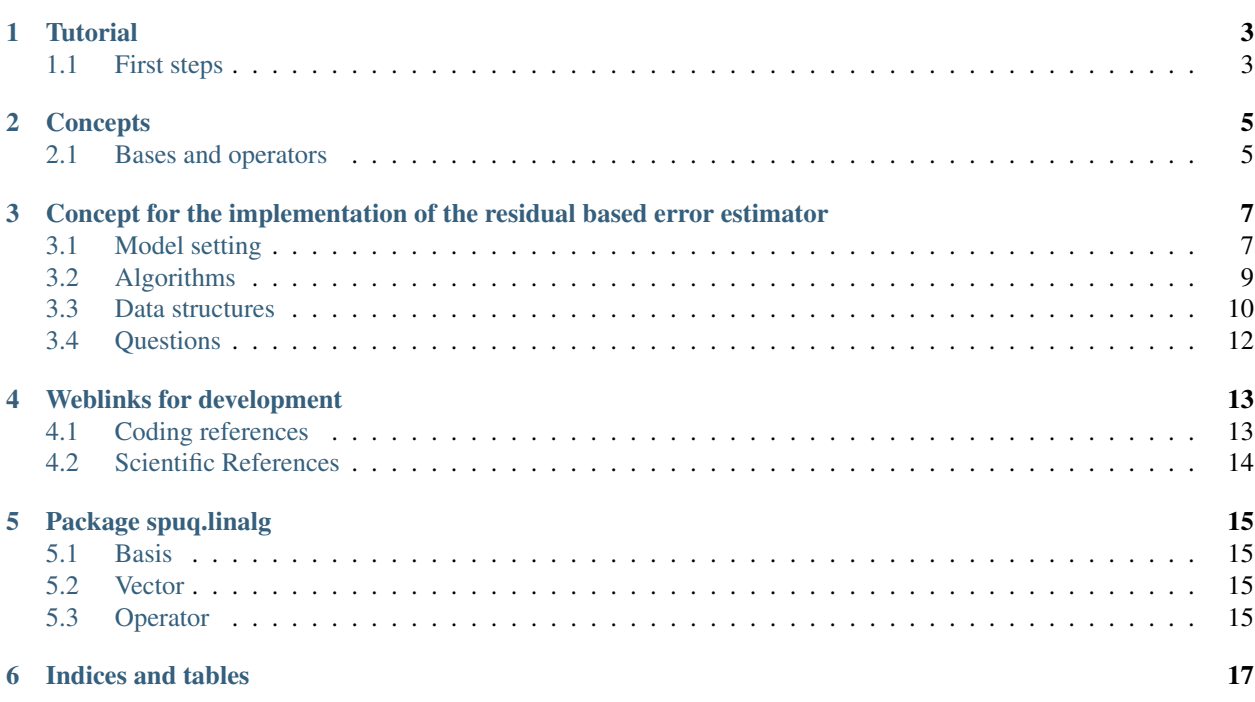

Contents:

**CHAPTER**

**ONE**

## **TUTORIAL**

## <span id="page-6-1"></span><span id="page-6-0"></span>**1.1 First steps**

Blah blah blah

## **CONCEPTS**

## <span id="page-8-1"></span><span id="page-8-0"></span>**2.1 Bases and operators**

Bases and operators form the two closely related central concepts of spuq. This if for several reasons:

- Refinement of a basis: gives you a new basis and operators that restrict or project vectors from one basis to the other
- Operators on restricted base can be formed by composition of the operator with restriction or projection operator
- Many complicated bases as tensor product bases of simpler bases
- Forming of subbases, which is more or less coarsening
- Subbases of tensor product bases indexed by multiindex sets can give PCE bases
- Function bases: can be evaluated, can be orthogonalised via their Gram matrix, for TP bases via the tensor product of those matrices
- Simple construction: non-orthogonal basis with Gram matrix to orthogonal basis

#### Operators:

- Compositions can be formed efficiently
- Note that *efficiently* here means: if the vectors that the operators act on are large so that the significant portion of the runtime is spent in some matrix-vector operation

Advantages:

- a vector is not just a collection of numbers, you always know where what the numbers *mean*, since you always have the basis with it
- with the basis alongside you can compute norms in the real space instead of just the Euclidean
- you can restrict and project
- you cannot easily mess up since the operators check that the vectors come from their domain

### **2.1.1 Some mathematical notation**

We have

$$
H^1(\mathcal{D}; L_2(\Omega)) \simeq H^1(\mathcal{D}) \otimes L_2(\Omega)
$$
\n(2.1)

where  $H^1(\mathcal{D})$  is the Sobolev space ...

### **2.1.2 An example**

Some demonstration of operator stuff:

```
A = FullLinearOperator( 1 + rand(3, 5) )B = FullLinearOperator( 1 + rand(7, 3) )print A.domain_dim(), A.codomain_dim()
print B.domain_dim(), B.codomain_dim()
x = FullVector( rand( 5, 1 ))
print x
```
Operators can be multiplied:

 $C = B \times A$ **print** C.domain\_dim(), C.codomain\_dim()

operator composition can be performed in a number of ways:

```
print B(A(x))
print (B \times A)(x)print B * A * x
print B * (A * x)
print (B * A) * x
```
similar as above, only as matrices:

```
print (B*A).as_matrix() * x.as_vector()
print B.as_matrix() * (A.as_matrix() * x.as_vector())
```
you can transpose (composed) operators:

```
AT=A.transpose()
BT=B.transpose()
CT=C.transpose()
y = FullVector( rand(CT.domain\_dim(), 1))print CT*y
print AT*(BT*y)
```
can add and subtract operators:

```
print (B \star (A+A)) \star xprint C*x+C*x
print (C-C)*x
print C*x-C*x
```
you can pre- and post-multiply vectors with scalars:

**print** 3\*x-x\*3

you can multiply operators with scalars or vectors with scalars:

**print**  $(3*C)*x$ **print**  $(C*3)*x$ **print** 3\*(C\*x)

Note: This example was copied verbatim from test-zone/operators/test-operator-algebra.py

## <span id="page-10-0"></span>**CONCEPT FOR THE IMPLEMENTATION OF THE RESIDUAL BASED ERROR ESTIMATOR**

In this document all necessary formulas for the implementation of the residual-based a posteriori error estimator for the SGFEM method proposed by C. Gittelson and Ch. Schwab shall be collected.

Basic guidelines for this document

- all necessary formulas shall be collected, such that a complete workflow could be implemented from it
- math formulas should all be supplemented by code sketches
- the prose need not be nice, better complete

## <span id="page-10-1"></span>**3.1 Model setting**

Elliptic boundary value problem

$$
-\nabla(a \cdot \nabla u) = f \text{ in } D \tag{3.1}
$$

Homogeneous Dirichlet boundary conditions  $u = 0$  on D

D is a Lipschitz domain. For the application we will restrict this to a rectangular domain, maybe simply  $[0, 1]^2$ , ok? Definition in [FEniCS](http://fenicsproject.org/) will look like:

# create mesh and define function space  $mesh = UnitSquare(1, 1)$  $V =$  FunctionSpace(mesh, 'CG', 1)

### **3.1.1 Coefficient**

The coefficient has the form

$$
a(y,x) = \bar{a}(x) + \sum_{m=1}^{M} y_m a_m(x)
$$

Note: How do we define the functions  $a_m(x)$  on the FunctionSpace object V in [FEniCS](http://fenicsproject.org/) how to we embed this into a spuq Basis object?

What kind of functions shall we take for the  $a_m$  first? Piecewise? Trigonometric? What about  $\bar{a}$ ? Constant?

Specification of the random variables  $y_m$ . Need to be defined on [-1, 1] with  $\#supp(y_m) = \infty$ . Take simply uniform  $U(-1, 1)$ ? Needs to be symmetric?

## **3.1.2 Operator**

#### **Continuous operator**

$$
\overline{A} = -\nabla \overline{a}(x) \cdot \nabla
$$

$$
\overline{A} = \text{Id} \otimes \overline{A}
$$

$$
A_m = -\nabla a_m(x) \cdot \nabla
$$

$$
K_m = r(y) \mapsto r(y)y_m
$$

$$
\mathcal{A}_m = K_m \otimes A_m
$$

<span id="page-11-0"></span>
$$
\mathcal{A} = \bar{\mathcal{A}} + \sum_{m=1}^{\infty} \mathcal{A}_m \tag{3.2}
$$

#### **Discrete operator**

For each  $\mu$  we have some  $V_{\mu}$ solution has the form

$$
w(y,x) = \sum_{\mu \in \Lambda} w_{\mu}(x) P_{\mu}(y)
$$

ordered basis  $B_{\mu} = \{b_{\mu,i}\}\$  of  $V_{\mu}$ 

$$
w(y,x) = \sum_{\mu \in \Lambda} \sum_{i=1}^{\#B_{\mu}} w_{\mu,i} b_{\mu,i}(x) P_{\mu}(y)
$$

for each vector  $w_{\mu} = [\dots w_{\mu,i} \dots]^T$  of length  $\#B_{\mu}$  we discretise equation [\(3.2\)](#page-11-0)

## <span id="page-12-0"></span>**3.2 Algorithms**

### **3.2.1 Solve algorithm**

Solve algorithm:

```
def solve( eps, w0, eta0, chi ):
  w=w0; eta=eta0;
  for i in xrange(1,):
    [w, zeta] = pcg(w, chi *xi)(eta,eta_S)=error_estimator( w, zeta )
    if eta<=eps:
      return w
    w = refine(w, eta S)
```
Identification of variables:

- eps =  $\epsilon$ , threshold for the total estimated error
- $w0 = w_N^0$ , initial solution, is a collection of multiindices with associated vectors that include the basis used for this multiindex; the parameter  $V^{1 or 0}$  is included in w0
- xi0 =  $\xi^0$  error bound of the initial solution (?), estimate  $\xi^0 := (1 \gamma)^{-1/2} ||f||_{V^*}$  (see note 3)
- chi =  $\chi$  parameter that determines the accuracy of the solver; between 0 and 1 (exclusive)

Note: maybe we can pass  $\zeta^0$  instead of  $\xi^0$  and compute  $\xi^0$  using the error estimator, i.e. swapping lines 2 and 3 of the algorithm

Note: why does  $V$  have a different index than  $w$  in the paper; should be the same

**Note:** we rename  $\xi$  to  $\eta$ ; further the error estimator returns also the local error, not only the global one

### **3.2.2 Error estimator**

The function error\_estimator:

```
def error_estimator( w, zeta, c_eta, c_Q ):
```
Projection  $\Pi^{\nu}_{\mu}: V_{\nu} \to V_{\mu}$  for some  $\mu, \nu \in \Lambda$  can be an arbitrary map such as the  $L^2$ -projection, the A-orthogonal projection or nodal interpolation

def project( ):

## **3.2.3 Refinement**

### **3.2.4 PCG**

This should be implemented as a standard preconditioned conjugate gradient solver, where the special treatment necessary for the peculiar structure of  $w_N$  is hidden in a generalised vector class that takes care of that.

Meaning of the variables

- $\rho = r$  residual
- $s = s$  preconditioned residual
- $v = \vee$  search direction
- $w = w$  solution
- $\zeta$  is the enery norm (w.r.t.  $\bar{\mathcal{A}}$ ) of the preconditioned residual s, i.e.  $||s||^2_{\bar{\mathcal{A}}}$

Algorithm:

```
def pcg( A, A_bar, w0, eps ):
 # use forgetful_vector for vectors
 W[0] = W0r[0] = f - apply(A, w[0])v[0] = solve(A_har, r[0])zeta[0] = r[0].inner(s[0])for i in count(1):
   if zeta[i-1] \leq eps**2:
     return (w[i-1], zeta[i-1])
   z[i-1] = apply(A, v[i-1])alpha[i-1] = z[i-1].inner(v[i-1])w[i] = w[i-1] + zeta[i-1] / alpha[i-1] + v[i-1]r[i] = r[i-1] - zeta[i-1] / alpha[i-1] + z[i-1]s[i] = solve(A_bar, r[i])zeta[i] = r[i].inner(s[i])v[i] = s[i] - zeta[i] / zeta[i-1] * v[i-1]
```
## <span id="page-13-0"></span>**3.3 Data structures**

#### **3.3.1 Vectors**

Sketch for the generalised vector class for w (we call it for now AdaptiveVector, proposals for a better name are welcome)

```
class AdaptiveVector(object):
  #map multiindex to Vector (=coefficients + basis)
 def __init__(self):
   self.mi2vec = dict()def extend( self, mi, vec ):
   self.mi2vec[mi] = vec
 def active_indices( self ):
   return self.mi2vec.keys()
 def get_vector( self, mi ):
   return self.mi2vec[mi]
 def __add__(self, other):
   assert self.active_indices() == other.active_indices()
   newvec = FooVector()
   for mi in self.active_indices():
     newvec.extend( mi, self.get_vector(mi)+other.get_vector(mi))
   return newvec
 def __mul__():
```
**pass**

**def** \_\_sub\_\_(): **pass**

The AdaptiveVector needs a set of /normal/ vectors which represent a solution on a single FEM mesh:

```
class FEMVector(FullVector):
  INTERPOLATE = "interpolate"
 def __init__(self, coeff, basis ):
   assert isinstance( basis, FEMBasis )
   self.FullVector.__init__(coeff, basis)
 def transfer(self, basis, type=FEMVector.INTERPOLATE):
    assert isinstance( basis, FEMBasis )
    newcoeff = FEMBasis.transfer( self.coeff, self.basis, basis, type )
    return FEMVector( newcoeff, basis )
```
The FEMVector''s need a basis which should be fixed to a ''FEMBasis and derivatives (which could be a Fenics or Dolfin basis or whatever FEM software is underlying it):

```
class FEMBasis(FunctionBasis):
  def __init__(self, mesh):
    self.mesh = mesh
  def refine(self, faces):
    (newmesh, prolongate, restrict)=self.mesh.refine( faces )
    newbasis = FEMBasis( newmesh )
    prolop = Operator( prolongate, self, newbasis )
    restop = Operator( restrict, newbasis, self )
   return (newbasis, prolop, restop)
  @override
  def evaluate(self, x):
    # pass to dolfin
    pass
  @classmethod
  def transfer( coeff, oldbasis, newbasis, type ):
    # let dolfin do the transfer accoring to type
   pass
```
The FEMBasis needs a mesh class for refinement and transfer of solutions from one mesh to another. This mesh shall have derived class that encapsulat specific Mesh classes (that come e.g. from Dolfin)

```
# in spuq.fem?
class FEMMesh( object ):
  def refine( self, faces ):
    return NotImplemented
# in spuq.adaptors.fenics
class FenicsMesh( FEMMesh ):
  def __init__(self):
    from dolfin import Mesh
    self.fenics_mesh = Mesh()
  def refine( self, faces ):
    new_fenics_mesh = self.fenics_mesh.refine(faces)
```

```
prolongate = lambda x: fenics.project( x, fenics_mesh,
                                       new_fenics_mesh )
restrict = lambda x: fenics.project( x, new_fenics_mesh,
                                     fenics_mesh )
return (Mesh( new_fenics_mesh ), prolongate, restrict)
```
#### Refinement:

```
b0 = FEMBasis( FEniCSMesh() )
coeffs = whatever()v0 = FEMVector( coeffs, b0 )
faces = marking_strategy( foo )
(b1, prod, rest) = b0.refine(faces)
v1 = \text{prod} (v0)assert v1.get_basis() == b1
assert v1. __class__ == v2. __class__
```
## <span id="page-15-0"></span>**3.4 Questions**

- Is Λ adaptively enlarged? Probably yes; we let it denote the set of *active* multiindices.
- What kind of requirements are there for the projectors  $\Pi^{\nu}_{\mu}$ ?

## <span id="page-16-0"></span>**WEBLINKS FOR DEVELOPMENT**

This file contains links that aid in the development of spuq. This should not be a general link collection but should only contain links that are often needed to look up stuff with out asking google again and again for the same stuff. Links that are included should be:

## <span id="page-16-1"></span>**4.1 Coding references**

## **4.1.1 Programming resources**

#### **Python**

#### **Libraries**

- numpy reference: <http://docs.scipy.org/doc/numpy/reference/>
- numpy user guide: <http://docs.scipy.org/doc/numpy/user/>
- scipy reference: <http://docs.scipy.org/doc/scipy/reference/>
- numpy/scipy cookbook: <http://www.scipy.org/Cookbook>
- Traits user manual: [http://github.enthought.com/traits/traits\\_user\\_manual/index.html](http://github.enthought.com/traits/traits_user_manual/index.html)

## **4.1.2 Version control**

- git resources from numpy: [http://docs.scipy.org/doc/numpy/dev/gitwash/git\\_resources.html#git-resources](http://docs.scipy.org/doc/numpy/dev/gitwash/git_resources.html#git-resources)
- git cheat sheet: <http://help.github.com/git-cheat-sheets/>
- the git book: <http://book.git-scm.com/index.html>

## **4.1.3 Writing documentation**

#### **Sphinx**

- Sphinx: <http://sphinx.pocoo.org/contents.html>
- autodoc: <http://sphinx.pocoo.org/ext/autodoc.html>

### **reStructuredText**

- Quickref: <http://docutils.sourceforge.net/docs/user/rst/quickref.html>
- Wikipedia: <http://en.wikipedia.org/wiki/ReStructuredText>
- Wikipedia.de: <http://de.wikipedia.org/wiki/ReStructuredText>
- Emacs mode: <http://docutils.sourceforge.net/docs/user/emacs.html>

## <span id="page-17-0"></span>**4.2 Scientific References**

## **4.2.1 Quadrature**

## **4.2.2 Orthogonal polynomials**

**CHAPTER**

**FIVE**

## **PACKAGE SPUQ.LINALG**

<span id="page-18-0"></span>The basic linear algebra classes of spuq, abstracting the concepts of bases, vectors, and operators.

- <span id="page-18-1"></span>**5.1 Basis**
- <span id="page-18-2"></span>**5.2 Vector**
- <span id="page-18-3"></span>**5.3 Operator**

**CHAPTER**

**SIX**

# **INDICES AND TABLES**

- <span id="page-20-0"></span>• *genindex*
- *modindex*
- *search*